# Preprocessing and Barcoding of Single Microarrays and Microarray Batches (frma)

Matthew N. McCall

March 30, 2012

## Contents

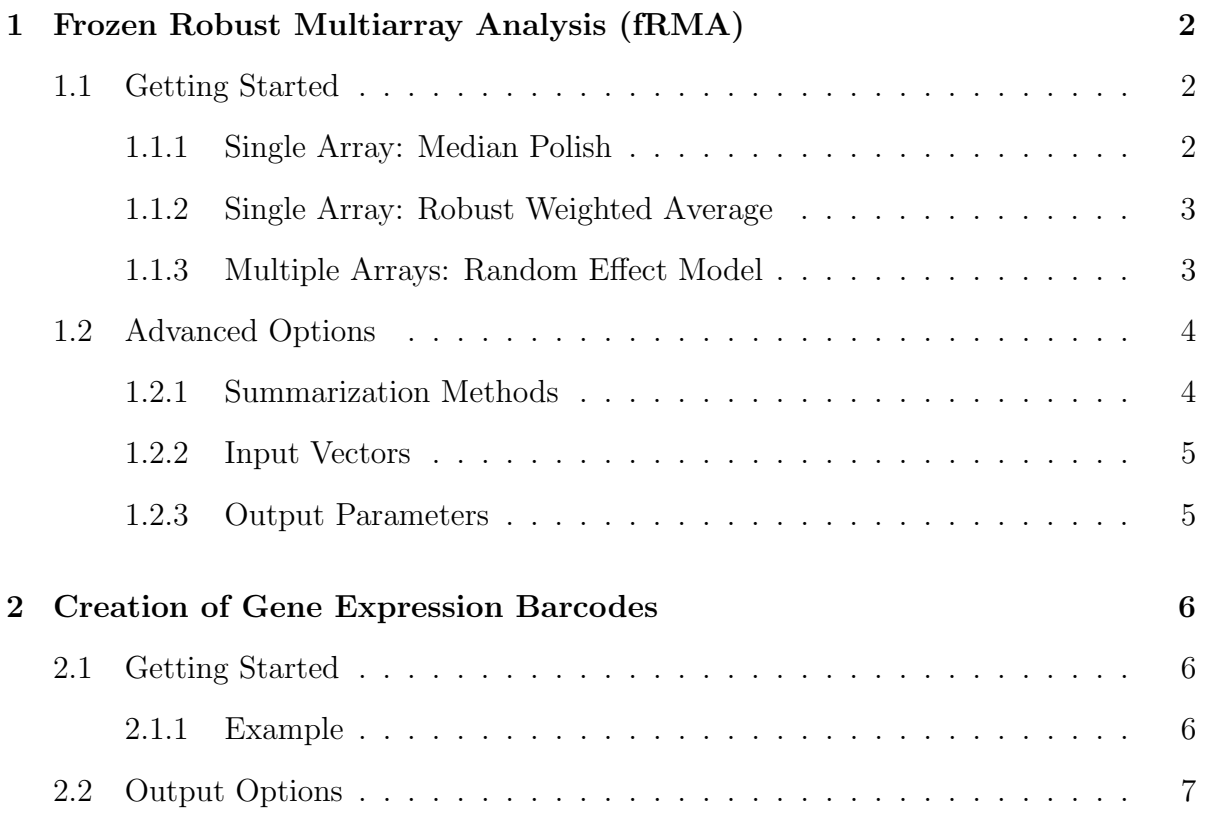

## <span id="page-1-0"></span>1 Frozen Robust Multiarray Analysis (fRMA)

Frozen RMA (fRMA) is a microarray preprocessing algorithm that allows one to analyze microarrays individually or in small batches and then combine the data for analysis. This is accomplished by utilizing information from the large publicly available microarray databases. In particular, estimates of probe-specific effects and variances are precomputed and frozen. Then, with new data sets, these are used in concert with information from the new array(s) to normalize and summarize the data.

This section describes frma, which implements the methods proposed in the paper, Matthew N. McCall, Benjamin M. Bolstad, and Rafael A. Irizarry, "FROZEN ROBUST MULTI-ARRAY ANALYSIS (fRMA)" (May 2009). Johns Hopkins University, Dept. of Biostatistics Working Papers. Working Paper 189. Ideally someone interested in using this package would first read that paper and then proceed to the sections below.

## <span id="page-1-1"></span>1.1 Getting Started

If all you want is to go from probe level data (CEL files) to expression measures here are some quick ways.

## <span id="page-1-2"></span>1.1.1 Single Array: Median Polish

If you want a quick single array version of RMA using median polish, the quickest way of reading in data and getting expression measures is the following:

- 1. Download and install frma and the appropriate data file (i.e. hgu133afrmavecs, hgu133plus2frmavecs, etc.).
- 2. Create a directory and move all the relevant CEL files to that directory.
- 3. If using linux/unix, start R in that directory.
- 4. If using the Rgui for Microsoft Windows make sure your working directory contains the *CEL* files (use "File  $\geq$  Change Dir" menu item).
- 5. Load the library.
	- > library(frma)
- 6. Read in the data and preprocess using the "median polish" option.
- > library(frmaExampleData)
- > data(AffyBatchExample)
- > object <- frma(AffyBatchExample, summarize="median\_polish")

#### <span id="page-2-0"></span>1.1.2 Single Array: Robust Weighted Average

If you want the robust single array method described in the fRMA paper, the quickest way of reading in data and getting expression measures is the following:

- 1. Download and install frma and the appropriate data file (i.e. hgu133afrmavecs, hgu133plus2frmavecs, etc.).
- 2. Create a directory and move all the relevant CEL files to that directory.
- 3. If using linux/unix, start R in that directory.
- 4. If using the Rgui for Microsoft Windows make sure your working directory contains the *CEL* files (use "File  $\geq$  Change Dir" menu item).
- 5. Load the library.
	- > library(frma)
- 6. Read in the data and preprocess using the "robust weighted average" option.
	- > library(frmaExampleData)
	- > data(AffyBatchExample)
	- > object <- frma(AffyBatchExample, summarize="robust\_weighted\_average")

#### <span id="page-2-1"></span>1.1.3 Multiple Arrays: Random Effect Model

If you want to preprocess a batch of arrays using the model described in the fRMA paper, the quickest way of reading in data and getting expression measures is the following:

- 1. Download and install frma and the appropriate data file (i.e. hgu133afrmavecs, hgu133plus2frmavecs, etc.).
- 2. Create a directory and move all the relevant CEL files to that directory.
- 3. If using linux/unix, start R in that directory.
- 4. If using the Rgui for Microsoft Windows make sure your working directory contains the *CEL* files (use "File  $\geq$  Change Dir" menu item).

5. Load the library.

> ##library(frma)

6. Read in the data and preprocess using the "random effect" option.

```
> ##library(frmaExampleData)
> ##data(AffyBatchExample)
> ##object <- frma(AffyBatchExample, summarize="random_effect")
```
In each of the cases above, the final object will be an ExpressionSet. To obtain a matrix of gene-level expression values, enter the following command:

#### > e <- exprs(object)

Depending on the size of your dataset and on the memory available to your system, you might experience errors like 'Cannot allocate vector . . . '. An obvious option is to increase the memory available to your R process (by adding memory and/or closing external applications). You might also consider analyzing the data in smaller batches.

## <span id="page-3-0"></span>1.2 Advanced Options

## <span id="page-3-1"></span>1.2.1 Summarization Methods

Summarization refers to the method used to combine probe-level expression values to obtain gene-level expression estimates. There are several summarization methods that one can choose from when running frma. A brief description of each of the methods follow:

- average: compute the mean of the probes in each probeset
- median: compute the median of the probes in each probeset
- median polish: subtract the probe-effect and then compute the median of the probes in each probeset
- weighted average: compute a weighted average of the probes in each probeset with weights equal to the inverse of the sum of the precomputed within and between batch variance estimates.
- robust\_weighted\_ average: compute a weighted average of the probes in each probeset with weights equal to the weights returned by an M-estimation procedure divided by the sum of the precomputed within and between batch variance estimates.

• **random** effect: the robust weighted average method adapted for a batch of new arrays.

For a more in depth description of the final two methods, see *Matthew N. McCall*, Benjamin M. Bolstad, and Rafael A. Irizarry, "FROZEN ROBUST MULTI-ARRAY ANALYSIS (fRMA)" (May 2009). Johns Hopkins University, Dept. of Biostatistics Working Papers. Working Paper 189.

## <span id="page-4-0"></span>1.2.2 Input Vectors

While the vast majority of users will want to stick to the precomputed vectors provided in the frmavecs packages, the frma function will accept user-supplied vectors. These should be given in a list with elements normVec, probeVec, probeVarBetween, probeVarWithin, and probesetSD. A description of each of these elements follows:

- normVec: a vector containing values of the reference distribution to which samples will be quantile normalized.
- probeVec: a vector of probe-effect estimates.
- probeVarBetween: a vector of the between batch variance for each probe.
- probeVarWithin: a vector of the within batch variance for each probe.
- **probesetSD:** a vector of average within probeset standard deviations.

For further information on how these vectors are computed in the frmavecs packages, see the frmaTools package.

## <span id="page-4-1"></span>1.2.3 Output Parameters

While the default is to only return the gene-level expression estimates and if applicable their standard errors, the frma function can also return additional information about the estimates depending on the summarization method chosen. A description of the arguments that can be included in the output.param argument follows:

- weights: the weights from the M-estimation procedure.
- residuals: the residuals from fitting the probe-level model.
- randomeffects: estimated random effects from fitting the probe-level model with random effect summarization.

Not all of these outputs are available for all of the summarization methods.

## <span id="page-5-0"></span>2 Creation of Gene Expression Barcodes

The barcode algorithm is designed to estimate which genes are expressed and which are unexpressed in a given microarray hybridization. This is accopmlished by: (1) using the distribution of observed  $log_2$  intensities across a wide variety of tissues to estimate an expressed and an unexpressed distribution for each gene, and (2) for each gene in a sample, denoting it as expressed if its observed  $log<sub>2</sub>$  intensity is more likely under the expressed distribution than under the unexpressed distribution and as unexpressed otherwise. The first step is accomplished by fitting a hierarchical mixture model to the plethora of publicly available data. The second step is accomplished by determining where the observed intensities from the new array fall in these distributions. The output of our algorithm is a vector of ones and zeros denoting which genes are estimated to be expressed (ones) and unexpressed (zeros). We call this a gene expression barcode.

This section describes barcode, which implements the methods proposed in the paper, Matthew N. McCall, Michael J. Zilliox, and Rafael A. Irizarry, "Gene Expression Barcodes Based on Data from 8,277 Microarrays" (October 2009). Johns Hopkins University, Dept. of Biostatistics Working Papers. Working Paper 200. Ideally someone interested in using this package would first read that paper and then proceed to the sections below.

## <span id="page-5-1"></span>2.1 Getting Started

To create a gene expression barcode, one needs estimates of the gene expression distributions – specifically the mean and variance of the unexpressed distribution for each gene. Fortunately, we have precomputed these for 3 popular Affymetrix microarray platforms – hgu133a, hgu133plus2, and mouse4302. To use one of these 3, simply preprocess your data using the default options of frma and then run barcode on the resulting object.

#### <span id="page-5-2"></span>2.1.1 Example

- 1. Download and install the frma package and the appropriate data package(s) (i.e. hgu133afrmavecs).
- 2. Create a directory and move all the relevant CEL files to that directory.
- 3. If using linux/unix, start R in that directory.
- 4. If using the Rgui for Microsoft Windows make sure your working directory contains the *CEL* files (use "File  $\geq$  Change Dir" menu item).
- 5. Load the libraries.
- > library(frma)
- 6. Read in the data and preprocess using the default options.

```
> library(frmaExampleData)
```
- > data(AffyBatchExample)
- > object <- frma(AffyBatchExample)
- 7. Create a gene expression barcode.

```
> bc <- barcode(object)
```
## <span id="page-6-0"></span>2.2 Output Options

The default output of the barcode function is to return a vector of ones (expressed) and zeros (unexpressed); however, there are alternative output options. A brief description of each of these follows:

- weight: a vector of weights which roughly correspond to the probability of expression for each gene.
- z-score: a vector of z-scores under the unexpressed normal distribution for each gene.
- p-value: a vector of p-values under the unexpressed normal distributionfor each gene.